# Logical Mixed Up Dots

Educator's Guide

# **Overview &**

CS Hands-On is a 501(c)(3) nonprofit teaching computational thinking skills through technology-free lessons and activities. This curriculum is built to teach fundamental computer science concepts in an engaging, hands-on way. In this mission, students use logical operators to analyze a playground scene and decode a dot-to-dot drawing.

## Prerequisite Knowledge

Student should have completed the Binary Pixel Art activity which introduces the binary number system and the Relational Mixed Up Dots activity which covers relational operators.

## Lesson Details

Travelling to Logicland, students will learn to break problems down into smaller parts with Lex. Students will learn how to make decisions using logical operators to analyze a playground scene and decode a dot-to-dot drawing.

This lesson was developed for students ages 6 to 12 and can be modified for all skills and ages. This lesson takes around 30 minutes.

# Learning Objectives

#### Key Question

How can we make decisions using logical operators?

#### Key Terms

Logical Operator: Symbols used to compare and evaluate one or two expressions. Types of logical operators include and, or, and not.

## Curriculum Standards

Students should be able to...

- Explain and compare expressions with logical operators (Logic)
- Read and interpret logical operators (Literacy)
- Use logical operators to solve a dot-to-dot drawing (Creative Arts)

[View standards addressed here](https://docs.google.com/spreadsheets/d/1q_79QLFOCdAf8ABs0ntrwWIzXoD6SzIFWnVaQmTBtHI/edit?usp=sharing)

#### Binary Relational Operators Logical Operators

### Lesson Plan

#### **Materials**

- Logical Mixed Up Dots worksheet (per student)
- Writing utensil: Markers, pencils, pens, etc. (per student)

#### **Setup**

- Hand out a Logical Mixed Up Dots worksheet to each student
- Set up your classroom to have students sitting individually or in groups

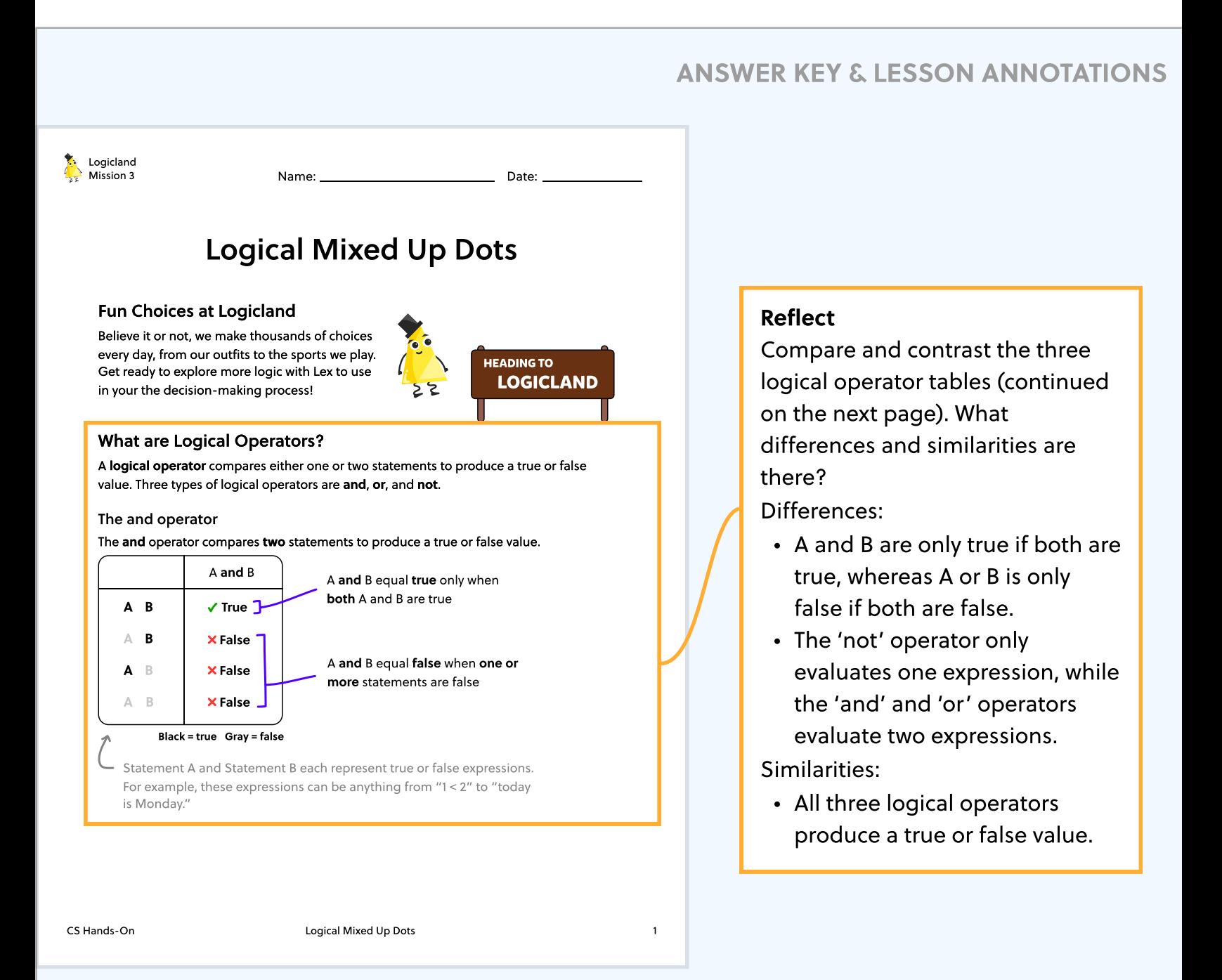

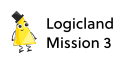

#### The or operator

The or operator compares two statements to produce a true or false value.

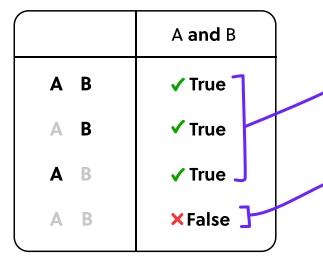

A or B equals true only when one or more statement is true

A or B equals false only when both statements are false

#### The not operator

The not operator evaluates one statements to produce a true or false value.

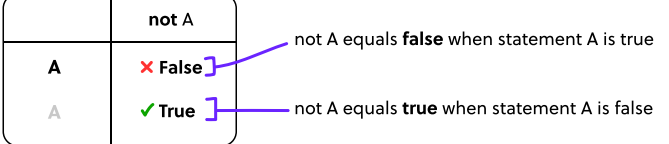

#### No More Rainy Dilemmas

Surprisingly, we use logical operators daily! Logical operators allow us to make decisions from a set of conditions. Check out how Lex's uses logical operators on a rainy day.

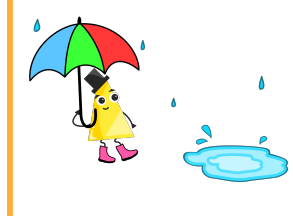

At Logicland, Lex hates getting drenched by rain! Because of this, Lex uses the following logical statement:

If it's raining and Lex needs to go outside, Lex brings an umbrella and wears boots.

CS Hands-On Logical Mixed Up Dots 2

#### Reflect

What other ways can we use logical operators in our daily life? Examples can be if 'I have a stuffy nose' or 'I have a mild fever,' I may have a cold.

Another example is if I am going outside and it is sunny outside, I need to bring a pair of sunglasses.

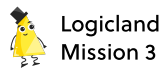

### Mixed-Up Mysteries

On one windy day, the wind blew Lex's numbered puzzle all over Logicland Playground! Now, the numbers are all mixed up and out of order. Using your knowledge of logical operators, use the following image to solve the mixed dot-to-dot puzzle!

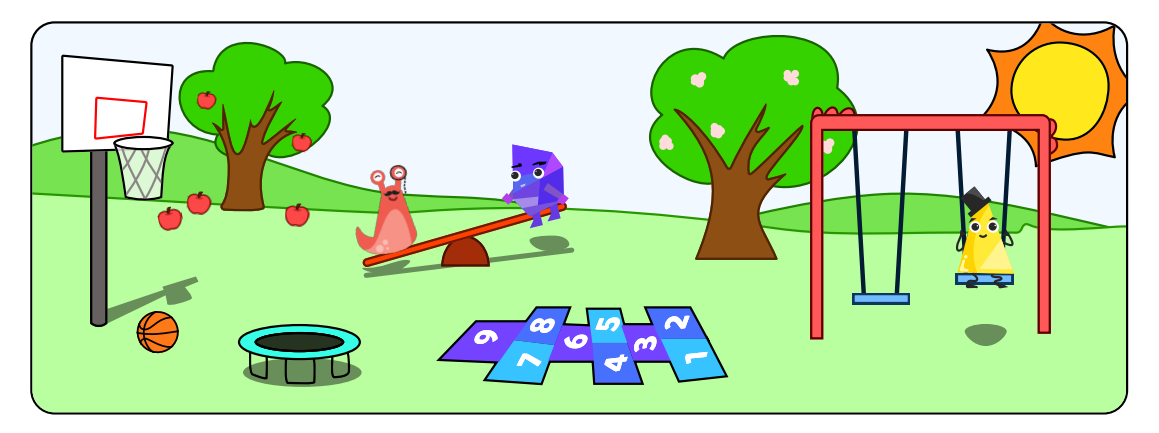

#### Clue Bank

- 1. If there is a trampoline and there is a bicycle connect 9 and 43
- 2. If there is an apple tree or there is a banana tree, connect 32 and 10
- 3. If there are five trees or there are two trampolines, connect 32 and 28
- 4. If there are two trees and no one is on the trampoline, connect 37 and 2
- 5. If one swing is being used or it is raining, connect 12 and 24
- 6. If there is a tennis court or there is a baseball field, connect 2 and 28
- 7. If the swings are not to the left of the hopscotch, connect 24 and 37
- 8. If the seesaw is not in being used, connect 77 and 9
- 9. If it's sunny and no one is playing basketball, connect 28 and 10
- 10. If it is snowing and it is nighttime, connect 37 and 12
- 11. If the seesaw is being used and if there is a basketball, connect 9 and 2
- 12. If three apples did not fall off the tree, connect 10 and 43
- **13.** If there is a hopscotch **or** there is a basketball, connect 77 and 43
- 14. If there is not someone playing basketball, connect 28 and 43

CS Hands-On Logical Mixed Up Dots 3

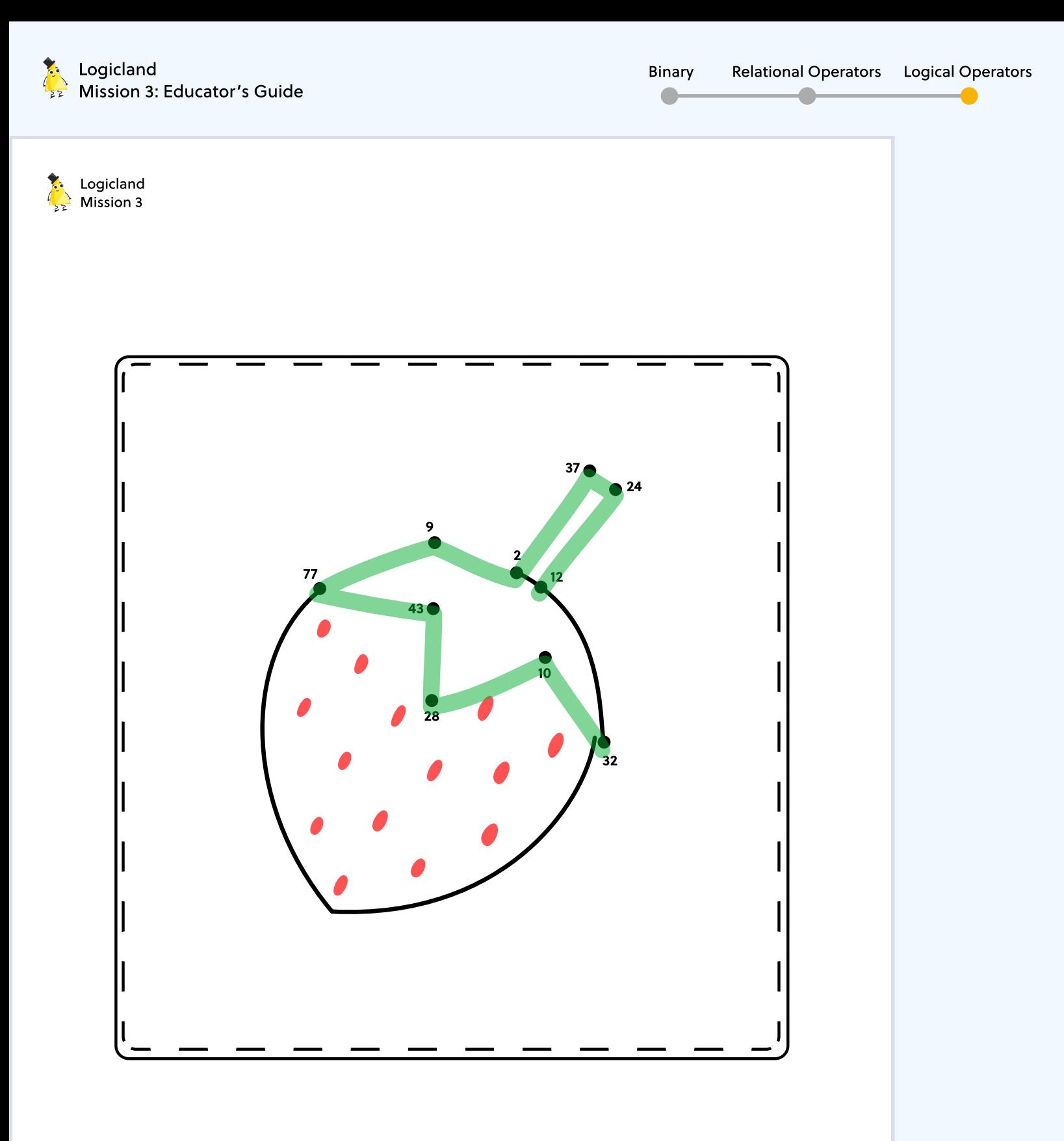

CS Hands-On **CS Hands-On CS Hands-On 1** 

# Wrap up & reflect

Group students into pairs and have them discuss the following reflection questions. Afterwards, have students share their ideas as a class.

• Why are logical operators important to use? Provide examples.

Like relational operators, logical operators help us make decisions based on certain conditions by producing true or false values we can use to make conclusions from.

For example, we can use them to detect if we are ready to go to school using 'I have brushed my teeth' and 'I have put my school supplies in my backpack.'